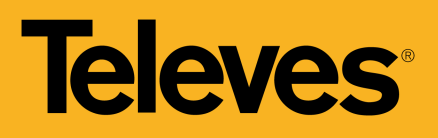

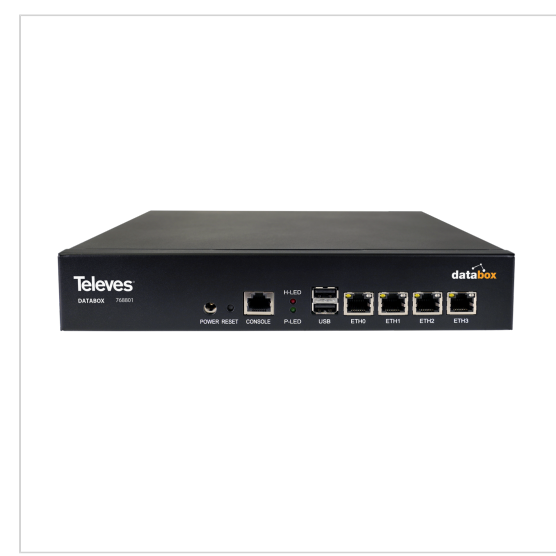

# **DataBox** Verwaltung und Überwachung von Netzwerkkomponenten

Zur Verwaltung und Überwachung von Netzwerkkomponenten konzipiert, wie z.B. Kopfstellen, Switches, Router, ONTs. Ergänzend zur WaveData-Serie und CoaxData-Serie. Es ist für den Einsatz in privaten und öffentlichen Netzwerken von Unternehmen, Hotels oder Campingplätzen geeignet. Die grafische Benutzeroberfläche ermöglicht den Zugang zu den verschiedenen Diensten.

*Televes behält sich das Recht vor, das Produkt zu modifizieren*

**Art.Nr DATABOX**

**Ref.Nr** 768801 **EAN13** 8424450212448

## **Highlights**

- Zentrale Überwachung auf einer einzigen Plattform: detaillierte Informationen über angeschlossene Geräte in Echtzeit
- Ermöglicht die schnelle Erkennung von Ausfällen und Fehlern im Netzwerk
- Integriertes SNMP-Protokoll
- Abfrage von Protokollen und Statistiken
- Bridgingmodus
- Geeignet für Punkt-Mehrpunkt-GPON-Netzwerke und Punkt-zu-Punkt 1000Base-X-Netzwerke
- Verwaltung von Alarmen

### **Merkmale**

- 4x 1GbE-Schnittstellen integriert
- Benutzerfreundliche Web-Benutzeroberfläche
- LED Indikatoren
- Software basiert auf Ubuntu Server
- 19" Schrankmontage 1HE

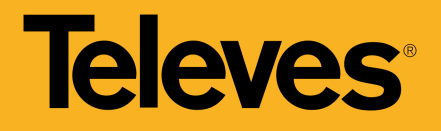

#### **Funktionalitäten**

#### **Zentrale Netzwerküberwachung**

Basierend auf SNMP-Integration

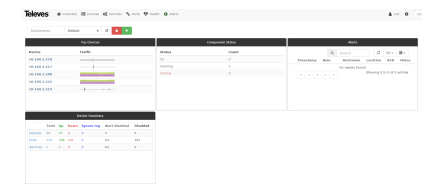

(3) eGesätten die overewaltelich ed alste il arteinis-werndekos of leur, a tricins sololi berolein æuf SNMP-Agegeeialvertfügen, aistuld gtelesnNetzeverkerzwebleinvand gem Problyste enzaufsadteruscheru. beheben sowie das Projektieren des Netzwerks zu unterstützen(\*).

Zu den besonderen Merkmalen gehören:

- Flexibles Warnsystem
- Installation auf einem Linux-basierten Betriebssystem (LibreNMS)
- Intuitives Hinzufügen und Entfernen von Netzwerkgeräten
- Einfache Verwaltung, die das Netzwerk nicht überlastet
- Manager-Agent-Architektur

#### **Geräteverwaltung**

Anzeige der laufenden Prozesse und der installierten Programme

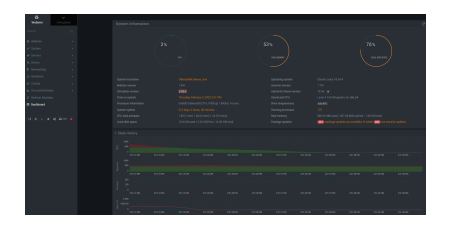

Diese Funktionalität ist in die DataBox integriert. Damit ist es möglich, die Ausgangsinformationen des Geräts zu sehen und das Gerät zu verwalten, das als Managementstation fungiert. Dieser Linux-basierte Verwaltungsserver ermöglicht es den Managern, laufende Prozesse und alle Details über installierte Programme zu verfolgen, Systemprotokolldateien zu verwalten, Konfigurationsdateien für Netzwerkschnittstellen zu ändern, Firewall-Regeln hinzuzufügen, die Überwachung des Festplattenspeichers einzustellen, Sicherungskopien zu erstellen... alle Maßnahmen für eine ordnungsgemäße Netzwerkleistung.

#### **Ausführliche Untersuchungen**

Verwaltung von Protokollen und Statistiken

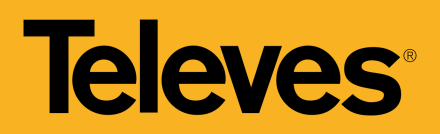

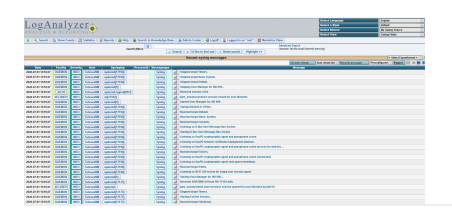

Mit Hilfe dieses Tools können die Verantwortlichen jederzeit Nachrichten, Berichte und Betriebsstatistiken des Netzes einsehen. Um auf diese Funktion zuzugreifen, müssen Sie einen Webbrowser öffnen und die IP-Adresse des Hosts verwenden, um die DataBox-Startseite aufzurufen.

#### **Umfangreiche Provisionierung**

Konfiguration der WaveData- und Coaxdata-Produkte

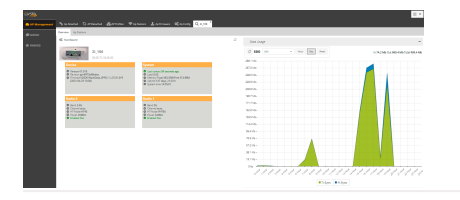

Mit der DataBox ist es möglich, WaveData und CoaxData Geräte umfassend zu konfigurieren, ohne Komplikationen oder Überlastungen. Darüber hinaus hilft sie Managern, bei der Konfiguration des Netzwerks und der zugehörigen Geräte erheblich Zeit zu sparen.

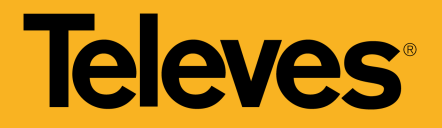

# **Anwendungsbeispiel**

(Klicken Sie hier, um das Bild zu sehen)

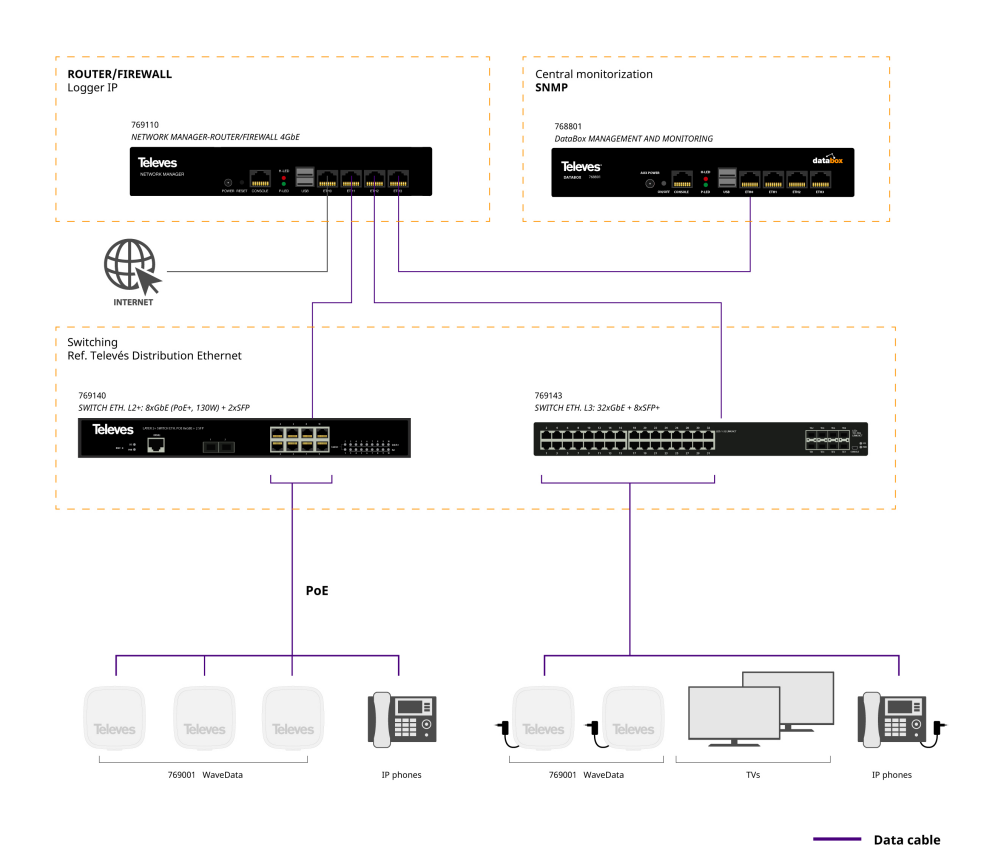

**Kabelgebundene Datennetzwerkarchitektur.**

# **Televes**

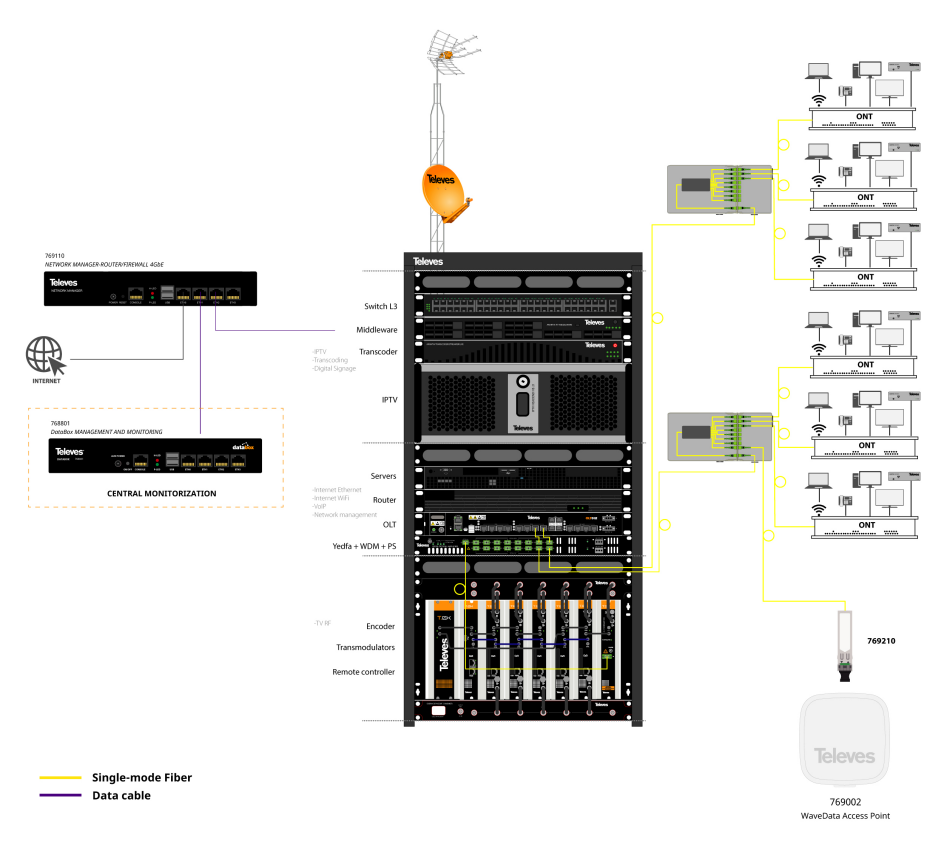

**GPON-Anlagen: FTTH-Architektur über die vier verscheiden Dienst (TV, Telefon, Daten und WiFi) über eine Faser bereitgestellt werden.**

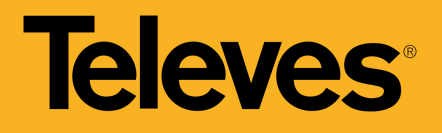

# **Technische Spezifikationen**

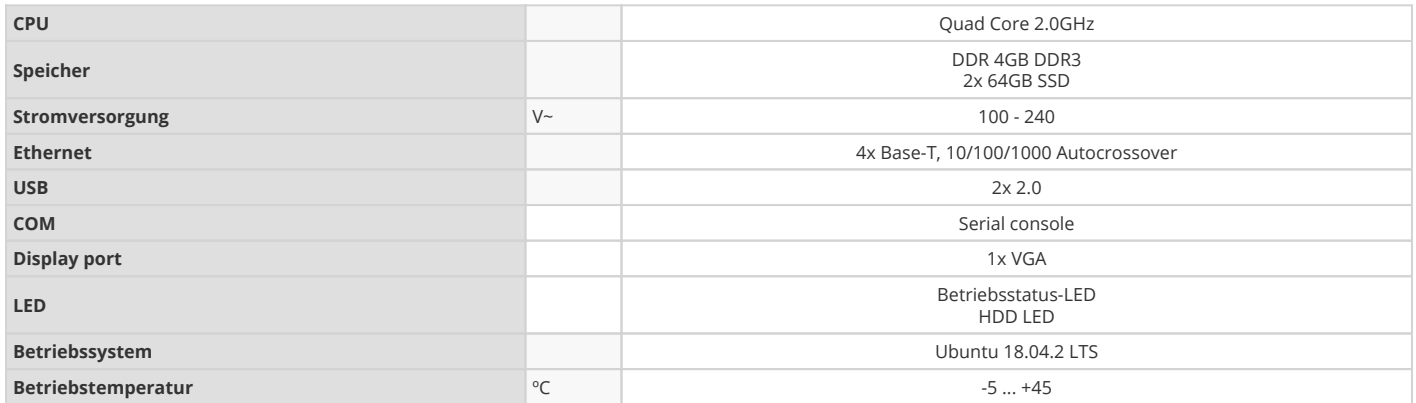